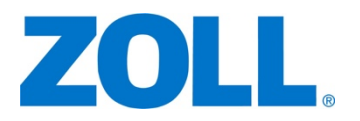

269 Mill Road Chelmsford, Massachusetts 01824-4105

978.421.9655 *(main)* 978.421.0025 *(fax)* www.zoll.com

*An Asahi Kasei Group Company*

## **Defibrillator Dashboard™ 1.x End of Life Announcement**

Dear valued ZOLL customer,

We appreciate your choice of ZOLL's Defibrillator Dashboard™ asset management tool to optimize defibrillator readiness and increase efficiency for the biomedical engineering team.

We are reaching out to you to inform you that the version of Defibrillator Dashboard that you are currently using (1.2) is an older version of the product. This version runs on older hardware platforms that are outdated compared to the current standards and create security vulnerabilities in Defibrillator Dashboard that are common to these older platforms. As a result, Defibrillator Dashboard 1.x software has entered an end of life phase; more details on this timeline can be found below.

There is a newer version of Defibrillator Dashboard (2.x) which was designed to run on newer hardware and addresses these security issues. In addition, Defibrillator Dashboard 2.x offers more capabilities to permit your institution to get the most of your fleet management tool, including:

**Streamlined Fleet Management:** Defibrillator Dashboard notifies you when no electrodes are connected to the defibrillator, right before they are needed.

**Comprehensive daily report** on fleet's state of readiness.

**Readiness check** includes defibrillation, pacing, and ECG modules; AC power; battery; 30-joule shock test; electrodes attached and not expired.

**Remote viewing** and administration from PC or mobile device.

**User customizable:** only display defibrillators that failed last self-test.

**Readiness logs** history for Joint Commission reporting.

**Daily clock synchronization**, eliminating biannual manual changes for daylight saving time.

We encourage your team to start planning a transition to the latest version of this software.

## *How will this affect me?*

As mentioned above, Defibrillator Dashboard 1.x software has entered an end of life phase. The key dates to be aware of are outlined below:

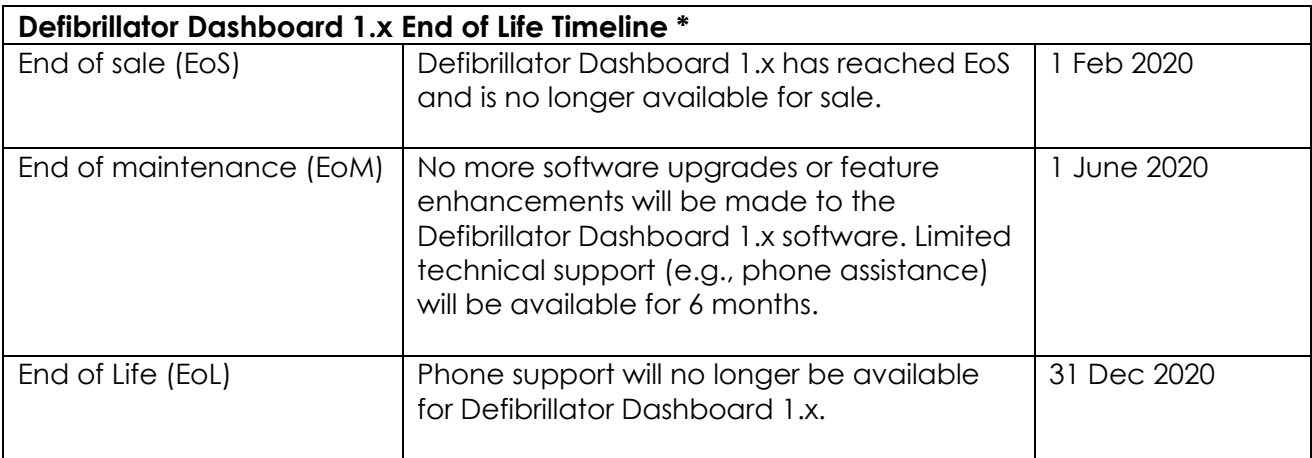

\* - note that these do not affect Defibrillator Dashboard 2.x

## *What should I do?*

We encourage your team to start planning a transition to the latest version of Defibrillator Dashboard. Please review the attached document on the Defibrillator Dashboard Upgrade Path, which will walk you through the steps to follow for a smooth transition to Defibrillator Dashboard 2.x. Our team of Sales Engineers can help you plan for transition and make this process seamless for your team.

## *What happens if I decide not to transition to Defibrillator Dashboard 2.x?*

If you choose not to upgrade to Defibrillator Dashboard 2.x, and remain with your current version (1.2), you acknowledge and accept the potential risk associated with keeping the old version in use, and that limited support will be available as outlined in the EoL Timeline above.

For more information, please contact ZOLL Data Products Technical Support by phone at 800 348-9011 option 1, or via email at [supportdata@zoll.com.](mailto:supportdata@zoll.com) We are here to help.

Best regards,

Frederick Newey Sr. Director, Global Product Management

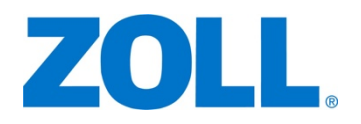

269 Mill Road Chelmsford, Massachusetts 01824-4105

978.421.9655 *(main)* 978.421.0025 *(fax)* www.zoll.com

*An Asahi Kasei Group Company*

Dear valued ZOLL customer,

We appreciate your choice of ZOLL's Defibrillator Dashboard™ asset management tool to optimize defibrillator readiness and increase efficiency for the biomedical engineering team. Transforming data into useful information that saves time and resources is part of ZOLL's mission and, towards that end, we are constantly improving our products to provide you with the latest in features and technology.

By way of this letter, we wanted to advise you that there is an update to the version of this software that you are using. Defibrillator Dashboard 2.2 resolves minor security vulnerabilities identified in previous versions of Defibrillator Dashboard, as well as adding additional features.

You can upgrade your software at no charge by going to this secure website: zolldata.sharefile.com. Once there, login with the credentials provided below:

Username: [DefibDashboard@zolldata.com](mailto:DefibDashboard@zolldata.com) Password: \$sFC3s8raf4sMfW6

Here, you will find the files needed to perform the upgrades as well as a readme file with upgrade instructions. In addition to being more secure, this new software version will also provide several feature enhancements, including:

**Streamlined Fleet Management:** Defibrillator Dashboard notifies you when no electrodes are connected to the defibrillator, right before they are needed.

**Comprehensive daily report** on fleet's state of readiness.

**Readiness check** includes defibrillation, pacing, and ECG modules; AC power; battery; 30-joule shock test; electrodes attached and not expired.

**Remote viewing** and administration from PC or mobile device.

**User customizable:** only display defibrillators that failed last self-test.

**Readiness logs** history for Joint Commission reporting.

**Daily clock synchronization**, eliminating biannual manual changes for daylight saving time.

The upgrade should be straightforward but if you need additional information, please contact ZOLL Data Products Technical Support by phone at 800-348-9011 option 1, or via email at [supportdata@zoll.com.](mailto:supportdata@zoll.com) We are here to help.

Best regards,

أعيكمه

Frederick Newey Sr. Director, Global Product Management